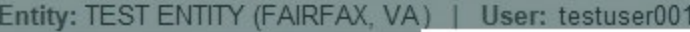

**Medical Malpractice Pay** 

**Public Burden Statement** 

OMB # 0915-0126 expiration date MM/DD/YY

1. Subject Information

Please fill ou

Personal Informa

**Last Name** 

#### **Last Name**

Public Burden Statement: An agency may not conduct or sponsor, and a person is not required to respond to, a collection of information unless it displays a currently valid OMB control number. The OMB control number for this project is 0915-0126. Public reporting burden for this collection of information is estimated to average 45 minutes to complete this form, including the time for reviewing instructions, searching existing data sources, and completing and reviewing the collection of information. Send comments regarding this burden estimate or any other aspect of this collection of information, including suggestions for reducing this burden, to HRSA Reports Clearance Officer, 5600 Fishers Lane, Room 14N-39, Rockville, Maryland, 20857.

**Sign Out** TITIONER DATA BANK

ourden statement

Close

 $\times$ 

+ Additional name (

**Medical Malpractice Payment Report: Initial Report** 

# NATIONAL PRACTITIONER DATA BANK NPDB

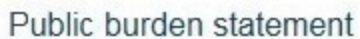

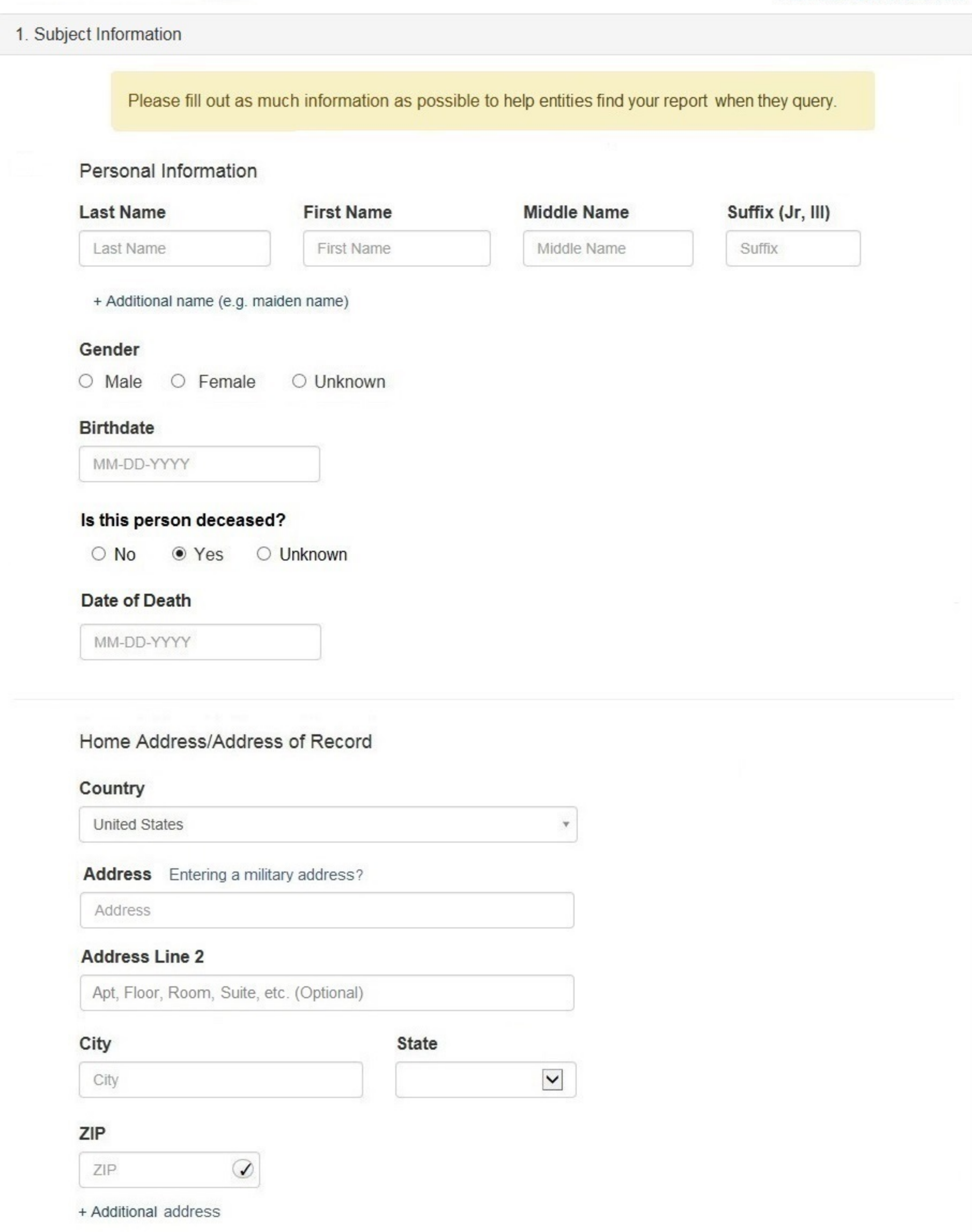

#### Work Information

 $\Box$  Use our information as the practitoner's work information.

# **Organization Name**

Organization Name

# Organization Type

Other Type - Not Classified, Specify  $\mathbf v$ 

 $\overline{\mathbf{v}}$ 

# **Organization Description**

Organization Description

# Country

United States

# Address Entering a military address?

Address

#### **Address Line 2**

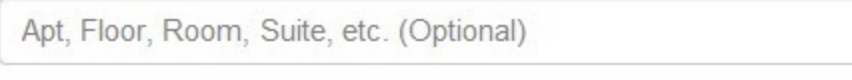

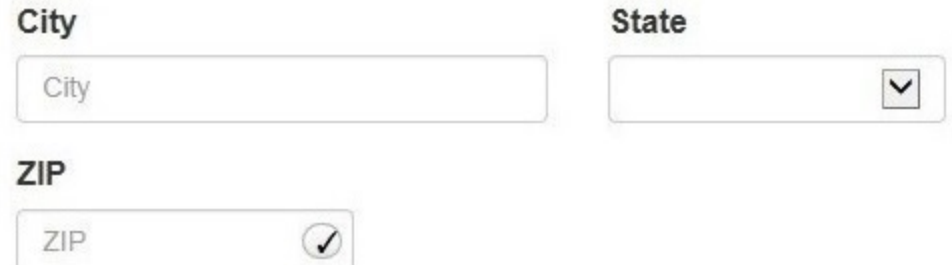

## Profession and Licensure

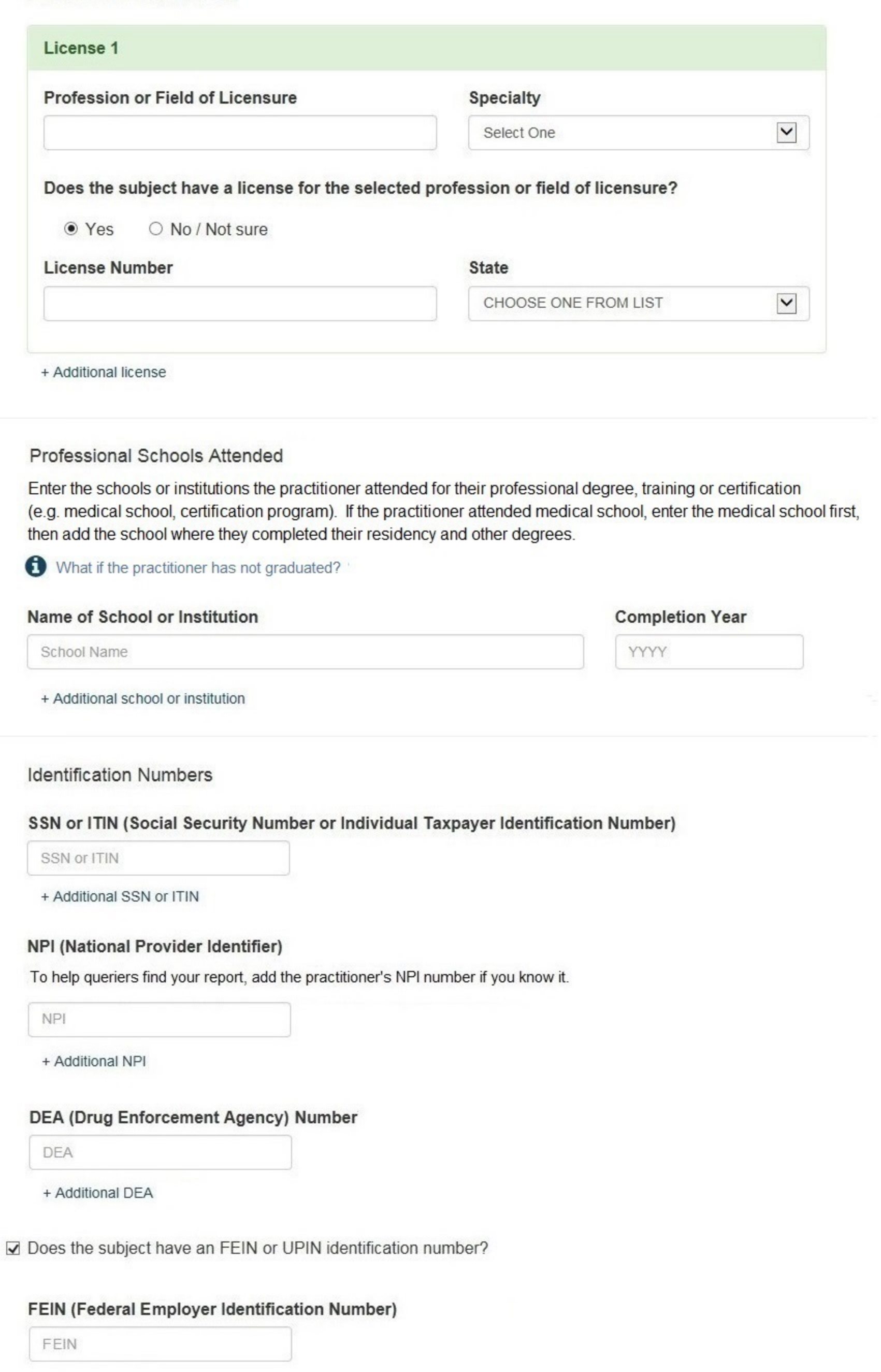

+ Additional FEIN

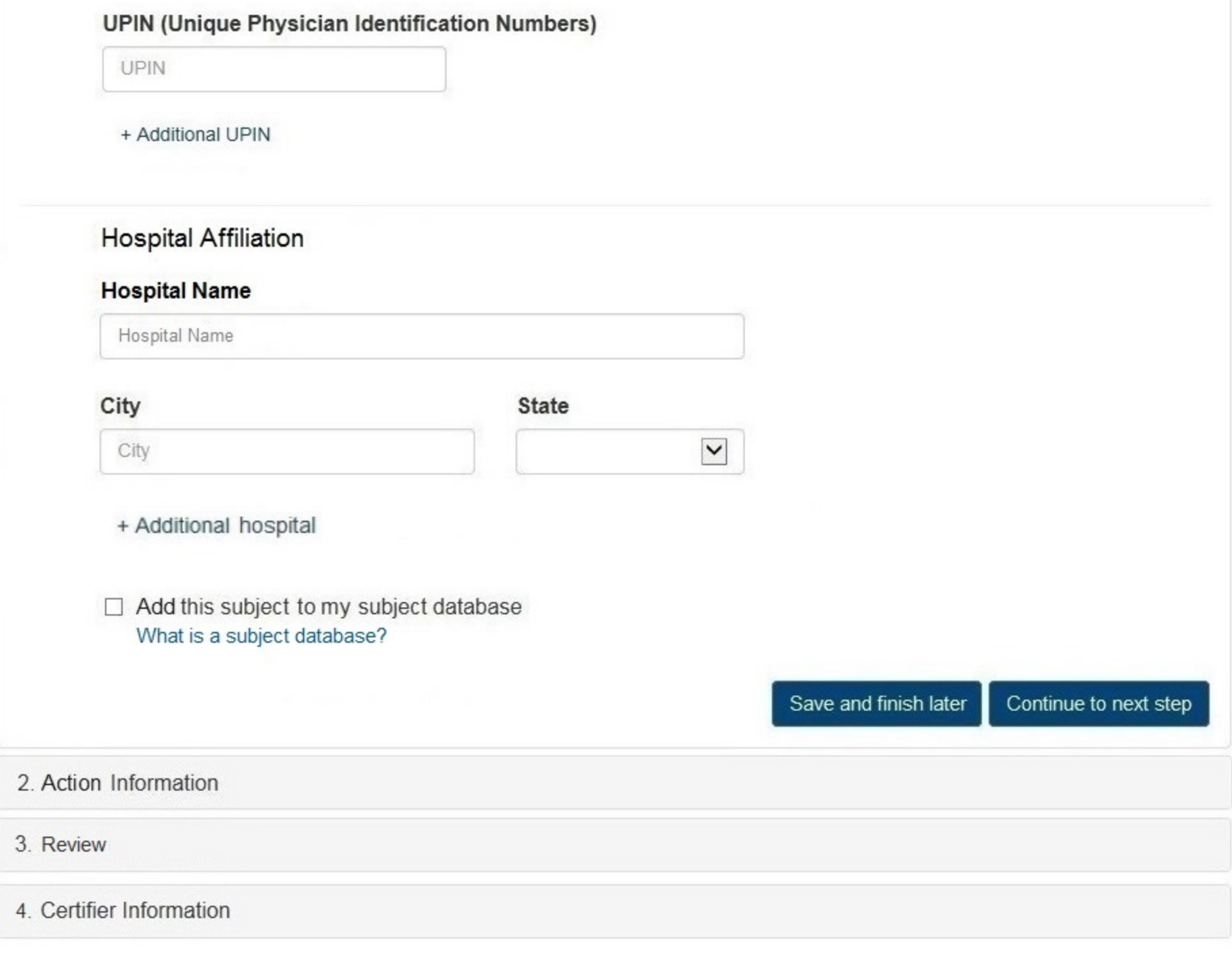

Return to Options

#### Select an Occupation or Field of Licensure

Enter a keyword or phrase to find matching occupations. (Example: "counselor") Search Physician Physician (MD) Physician Resident (MD) Osteopathic Physician (DO) Osteopathic Physician Resident (DO) Nurse - Advanced, Registered, Vocational or Practical **Registered Nurse Nurse Anesthetist** Nurse Midwife **Nurse Practitioner** Licensed Practical or Vocational Nurse

Don't see what you're looking for?

Entity: TEST ENTITY (FAIRFAX, VA) | User: testuser001

# **Medical Malpractice Payment Report: Initial Report**

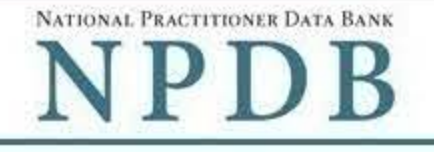

Public burden statement

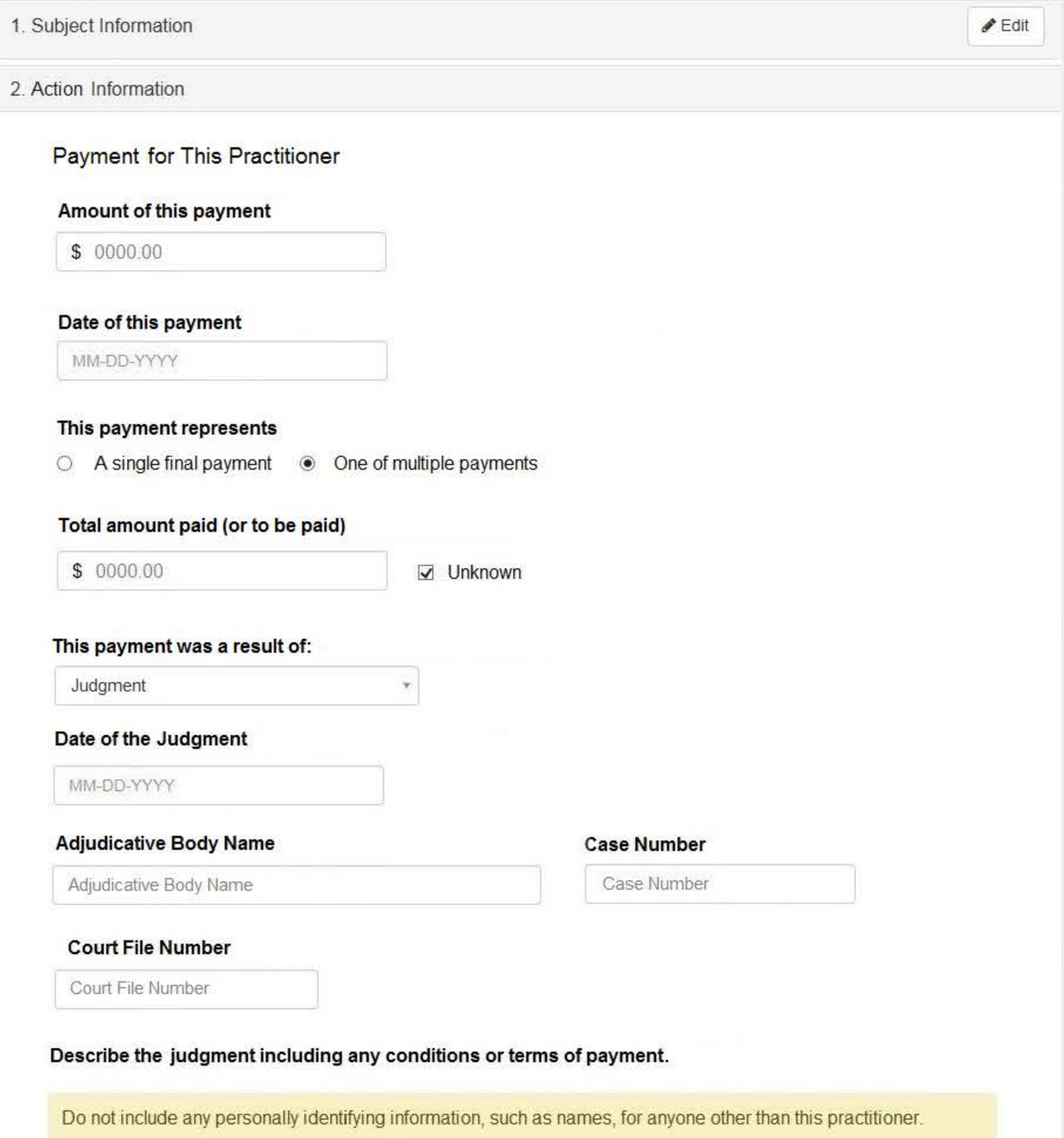

Your narrative description helps querying organizations understand more about the payment and why it was made.

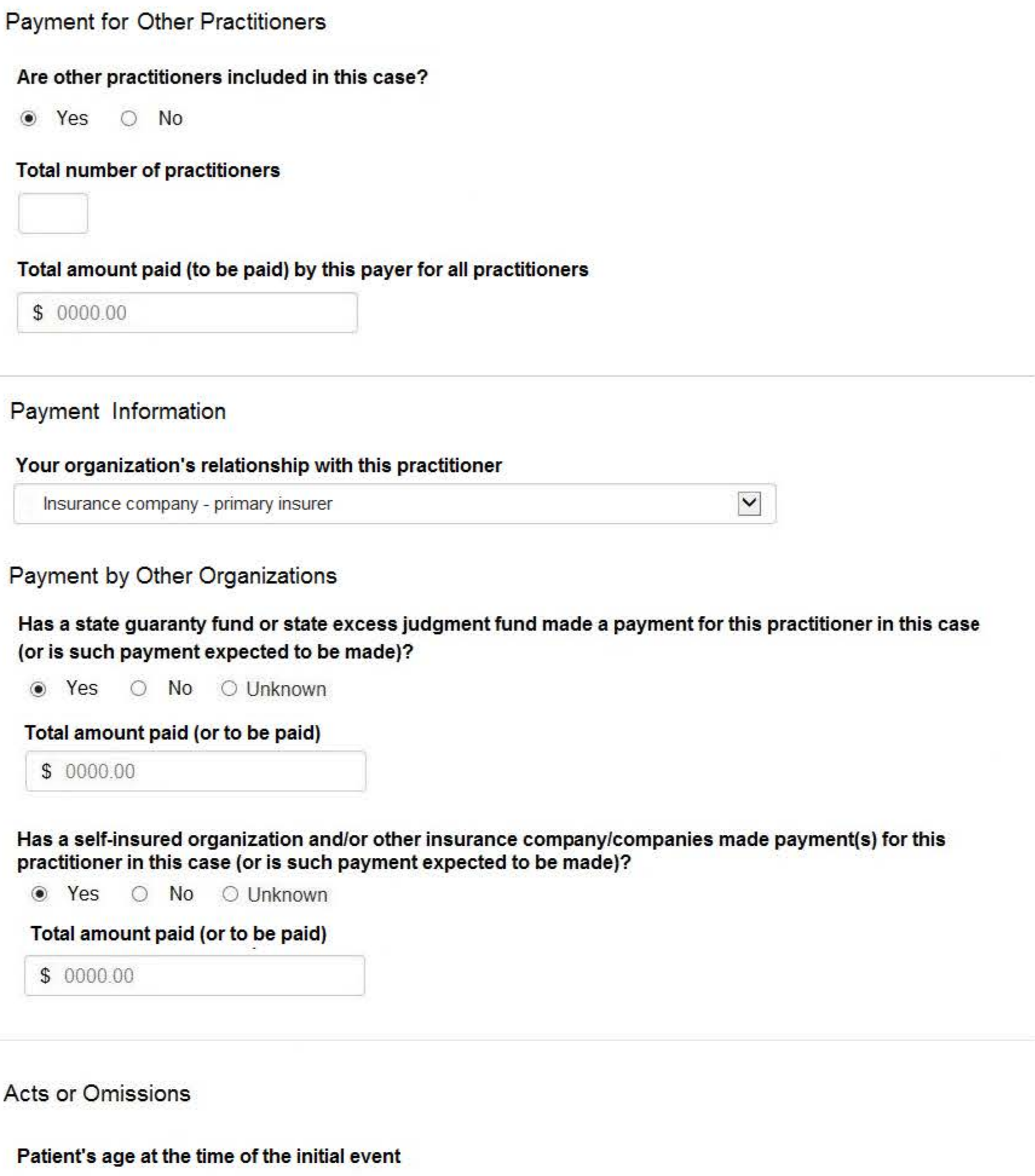

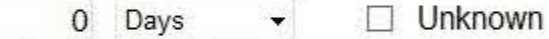

#### **Patient's Gender**

O Male O Female O Unknown ab.

ä.

#### **Type of Care**

 $\circ$  Inpatient O Outpatient ○ Both O Unknown

## Describe the patient's medical condition and treatment.

Do not include any personally identifying information, such as names, for anyone other than this practitioner.

Your narrative description helps querying organizations understand more about the patient's medical condition and treatment.

4000 characters remaining

#### Describe the procedure(s) performed.

Do not include any personally identifying information, such as names, for anyone other than this practitioner.

Your narrative description helps querying organizations understand more about the procedures that were performed.

4000 characters remaining

# Allegation(s) and Outcome

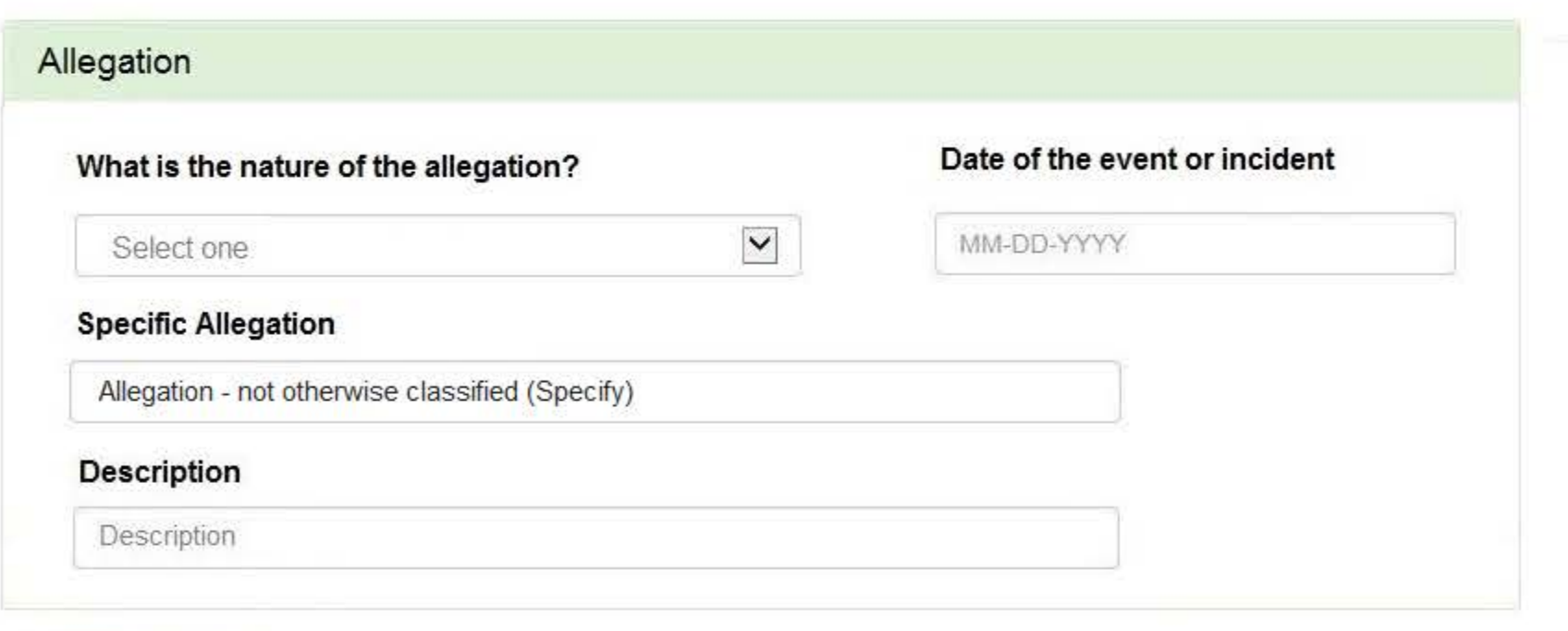

#### Outcome

 $\checkmark$ Select one

#### Describe the allegations and injuries (or illnesses) that form the basis for the action or claim.

Do not include any personally identifying information, such as names, for anyone other than this practitioner.

Your narrative description helps querying organizations understand more about the allegations and injuries or illnesses that form the basis for the action or claim.

4000 characters remaining

# Optional Reference Numbers

Entity Report Reference is an optional field that allows entities to add their own internal reference number to the report, such as a claim number. The reference number is available to all queriers.

#### **Entity Report Reference**

Customer Use is an optional field for you to create an identification for internal use. Your customer use number is only available to your organization.

#### **Customer Use**

Save and finish later

Continue to next step

3. Review

#### 4. Certifier Information

#### **Select an Allegation**

Enter a keyword or phrase to find a specific allegation (Example: "failure")

**Search** 

#### Failure to Take Appropriate Action

Failure to use aseptic technique

Failure to diagnose

Failure to delay a case when indicated

Failure to identify fetal distress

Failure to treat fetal distress

Failure to medicate

Failure to monitor

Failure to order appropriate medication

Failure to order appropriate test

Failure to perform preoperative evaluation

Don't see what you're looking for?

# **Medical Malpractice Payment Report: Initial Report**

NATIONAL PRACTITIONER DATA BANK

Sign Out

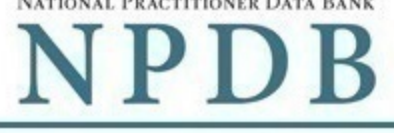

Public burden statement

#### 1. Subject Information  $\blacktriangleright$  Edit 2. Action Information  $\blacktriangleright$  Edit 3. Review Review your entries to be sure they are correct before you Continue. Subject Information Name: John Jones Gender: Male DOB: 01-01-1960 Home Address: 555 Cabin Rd Chantilly, VA 20111 Organization Name: None/NA Organization Type: None/NA Work Address: None/NA Profession/Field of Licensure: Physician (MD) Specialty: **General Surgery** License Info: 111111 (VA) School/Institution, Year: None/NA 555555555 SSN/ITIN: NPI: None/NA DEA: None/NA

FEIN: None/NA UPIN: None/NA **Hospital Affiliation:** None/NA

## **Action Information**

#### **Payment Information**

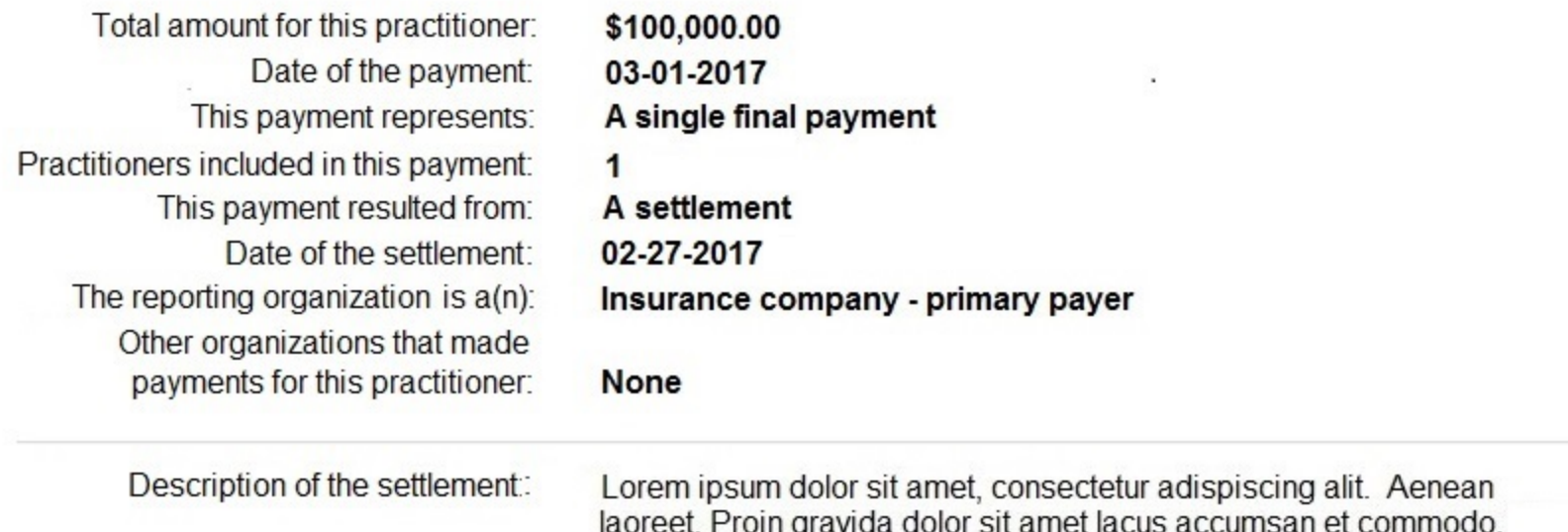

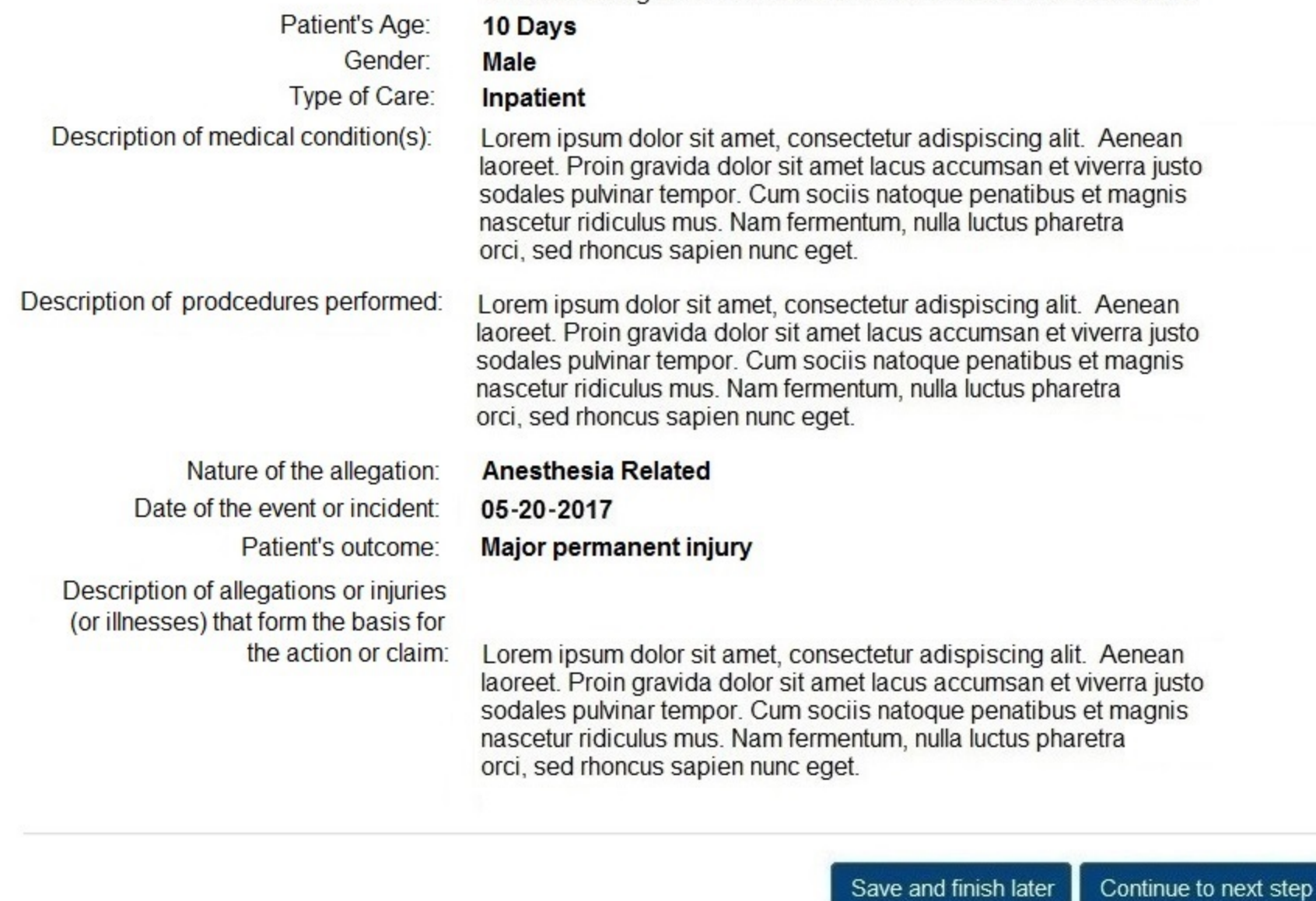

4. Certifier Information

Return to Options

# NATIONAL PRACTITIONER DATA BANK

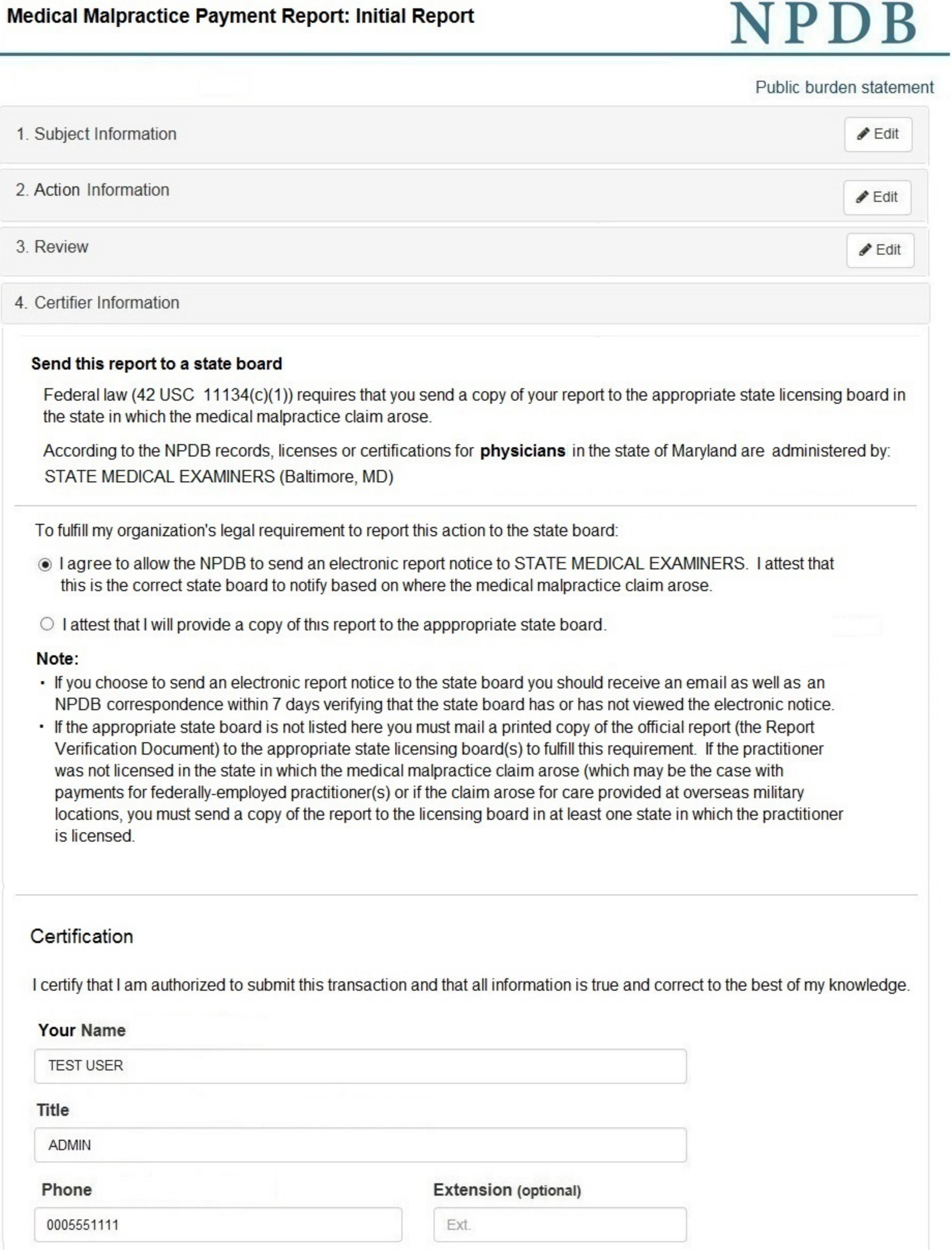

#### **WARNING:**

Any person who knowingly makes a false statement or misrepresentation to the National Practitioner Data Bank (NPDB) is subject to a fine and imprisonment under federal statute.

Submit to the NPDB

Return to Options

### **Non-visible Questions**

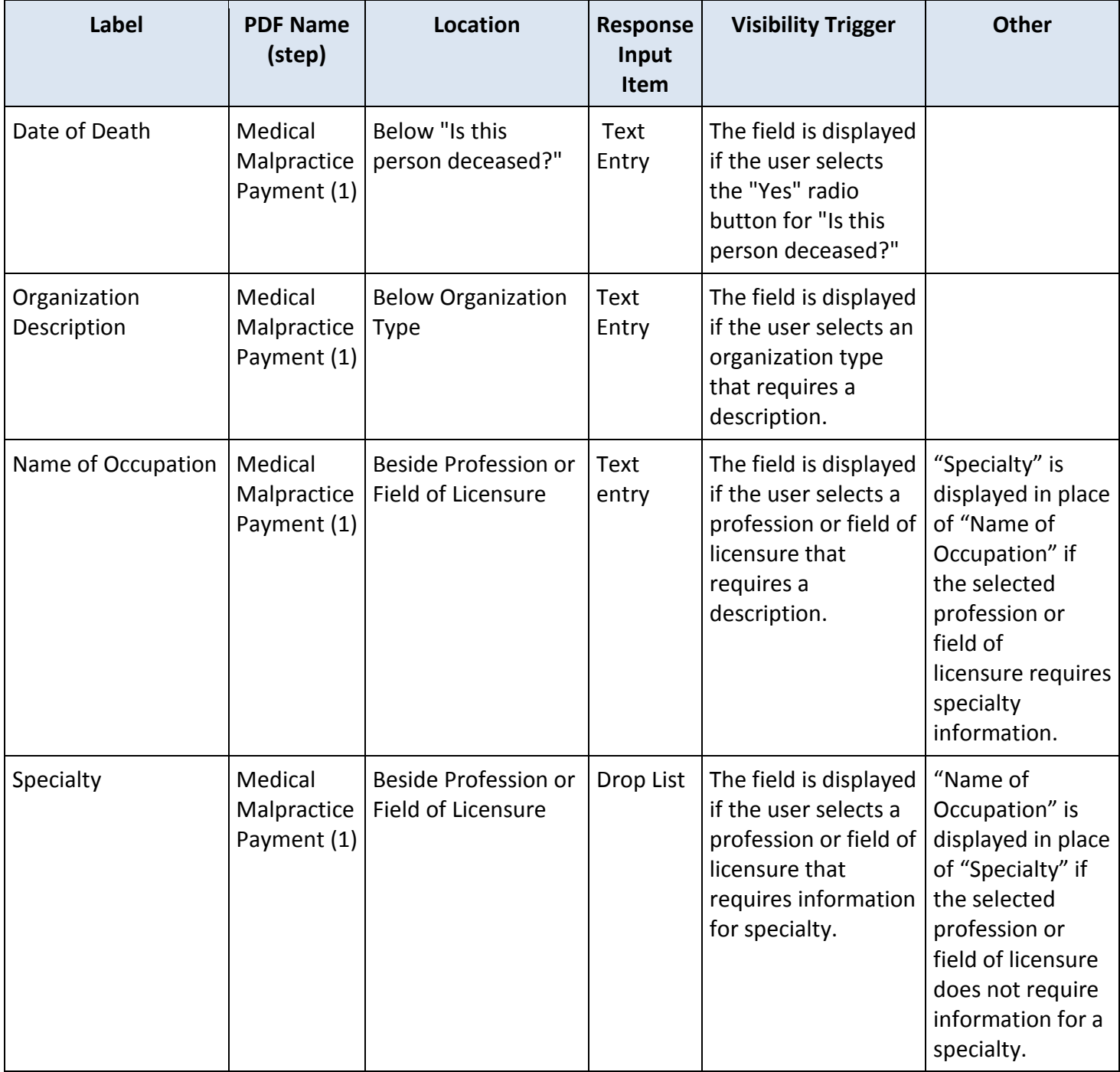

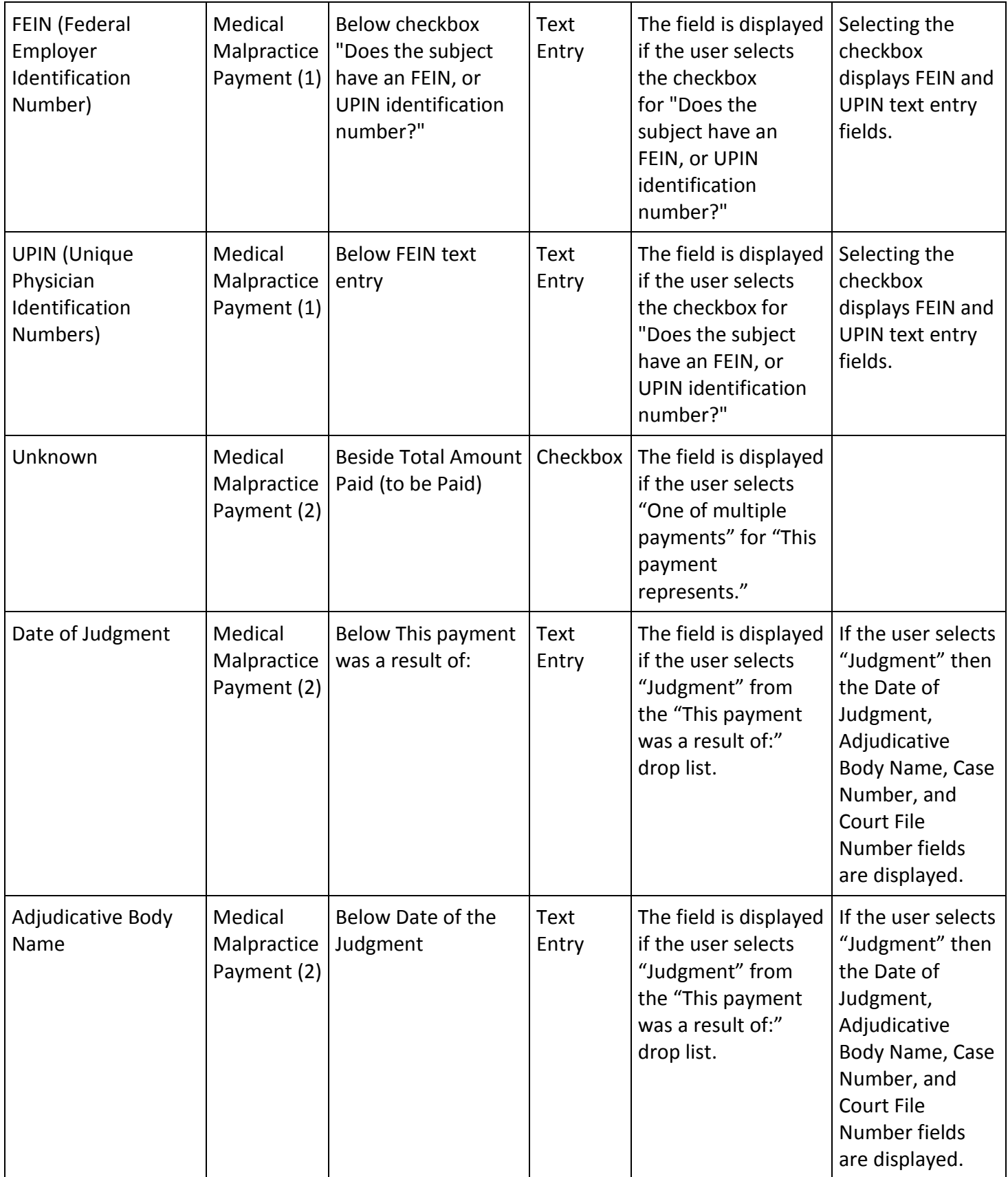

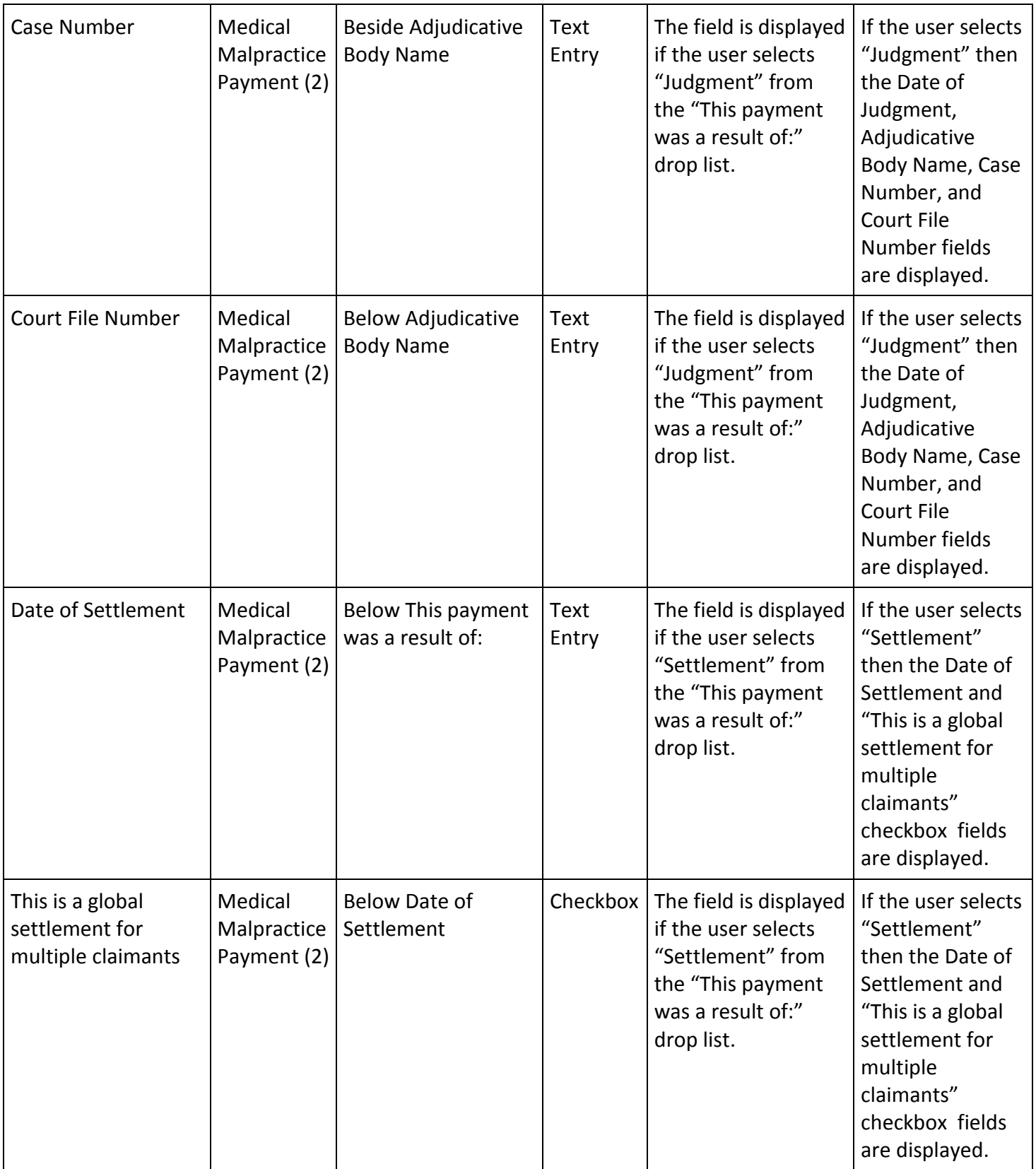

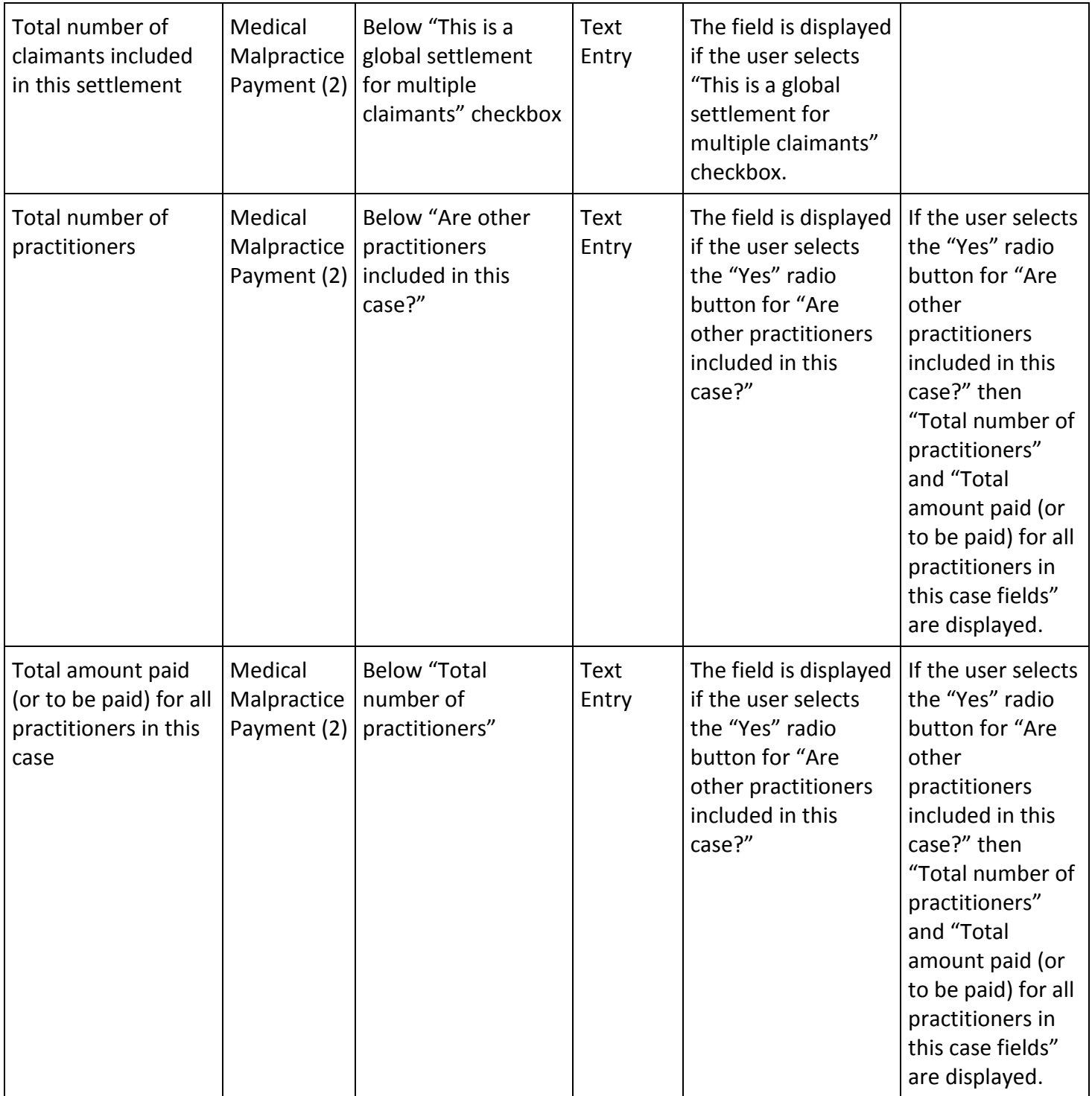

![](_page_11_Picture_330.jpeg)

![](_page_12_Picture_244.jpeg)

# **State Changes**

![](_page_12_Picture_245.jpeg)